# **HumaLyte Plus 3 HumaLyte Plus 5 | LIS Interface Manual**

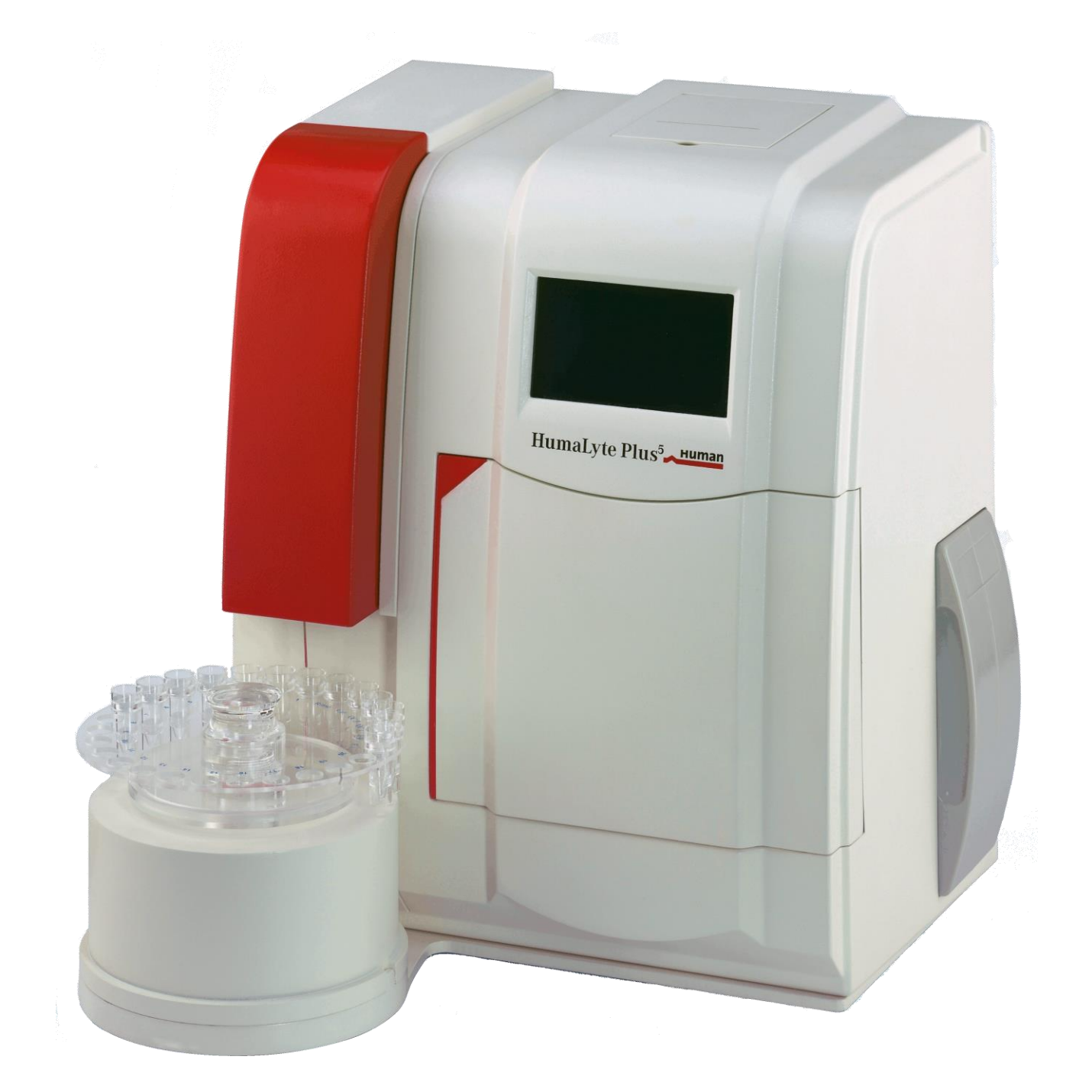

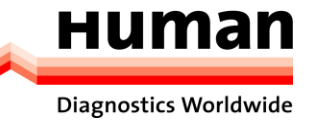

## **Revision list**

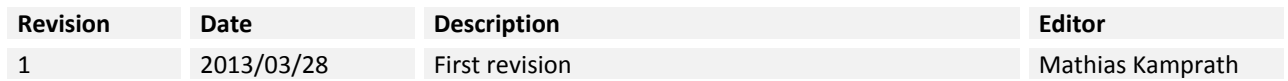

## **Contents**

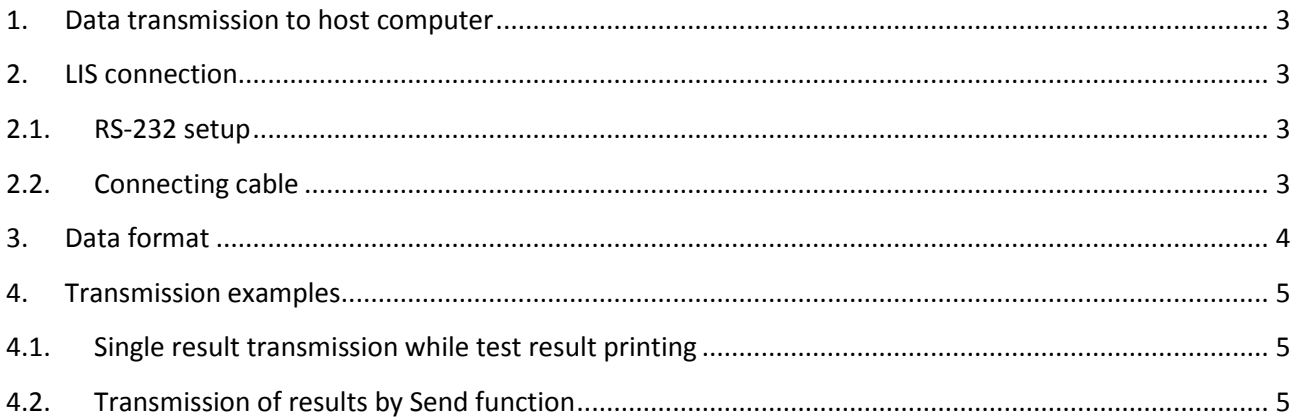

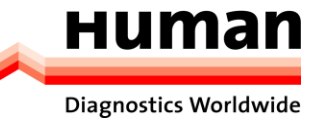

#### <span id="page-2-0"></span>**1.** Data transmission to host computer

The HumaLyte Plus allows to send data to a laboratory information system (LIS) via the RS-232 port.

Two options are available:

- 1. Each time when a result is printed, the data is automatically send to the RS-232 port.
- 2. The operator can also send the data manually by touching the  $\boxed{\text{Send}}$  key in the  $\boxed{\text{Service}}$  menu.

#### <span id="page-2-1"></span>**2.** LIS connection

#### <span id="page-2-2"></span>**2.1.** RS-232 setup

The HumaLyte Plus has a built-in RS-232 interface for data exchange via the RS-232 port.

The settings are as following:

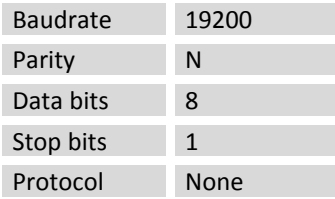

#### <span id="page-2-3"></span>**2.2. Connecting cable**

The LIS must be connected to the RS-232 port of the HumaLyte Plus with a serial cable, having the following connections:

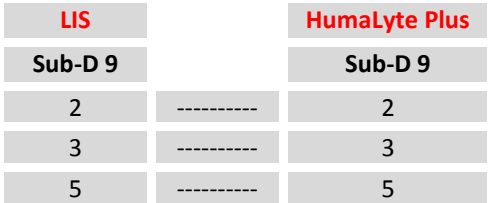

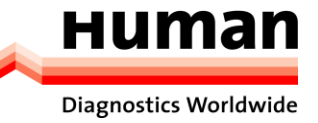

## <span id="page-3-0"></span>**3. Data format**

The data format describes a single test result output to the RS-232 port.

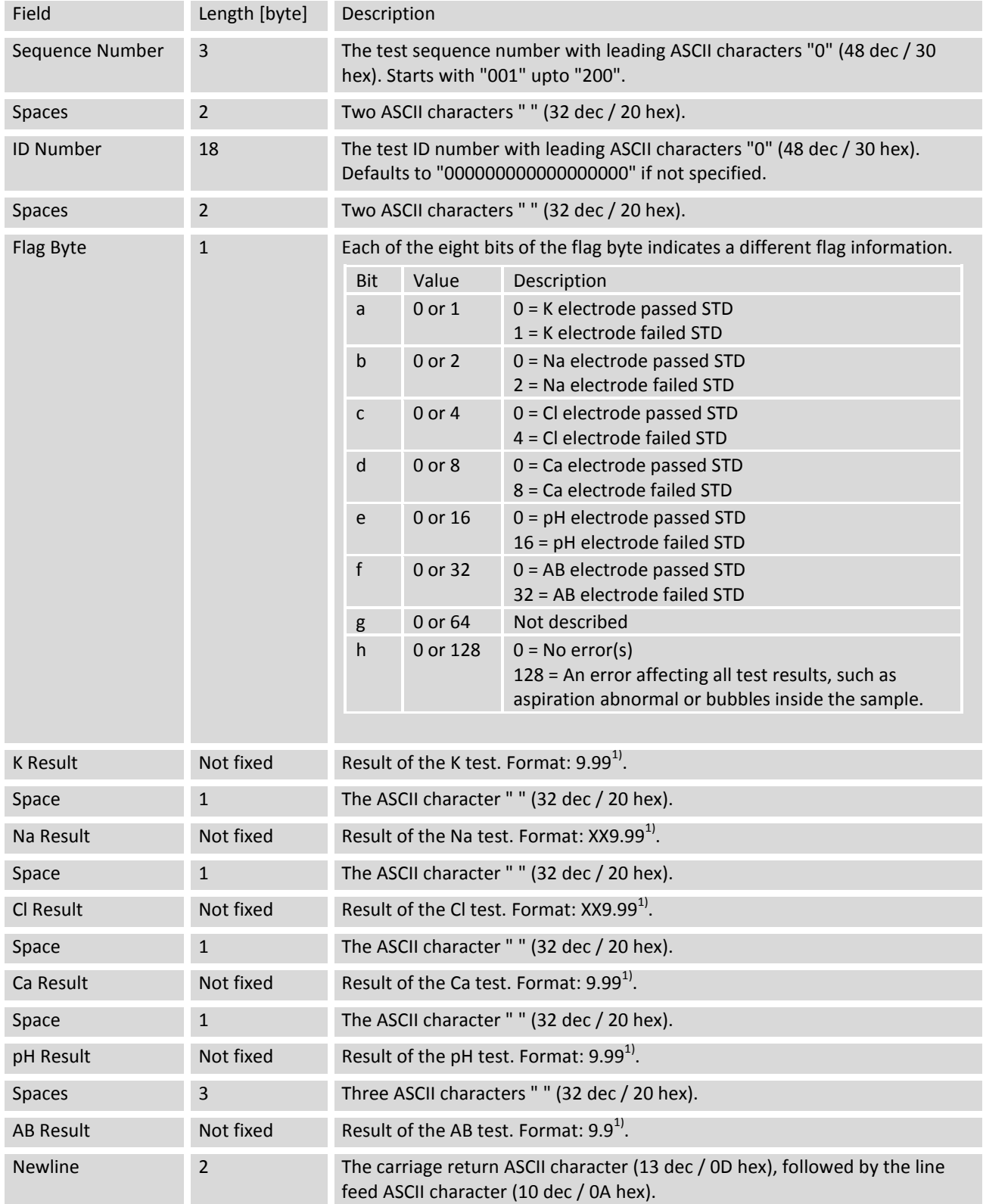

1) Formatting:

**Placeholder Characters**

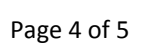

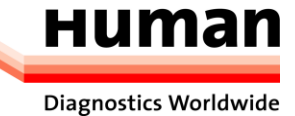

HumaLyte Plus 3 / HumaLyte Plus 5 – LIS Interface Manual Page 5 of 5

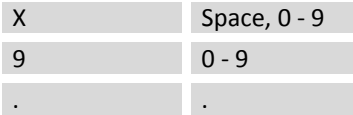

### <span id="page-4-0"></span>**4. Transmission examples**

In the examples space, carriage return and line feed characters ar shown as following:

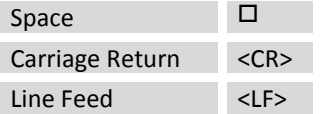

#### <span id="page-4-1"></span>**4.1. Single result transmission while test result printing**

0020000000000000000000327.45174.1126.01.456.900.0<CR><LF>

#### <span id="page-4-2"></span>**4.2. Transmission of results by Send function**

Ten tests had been performed in this example.

00100000000000000000000000000006.860136.10100.501.1307.470000.0<CR><LF> 0020000000000000000000327.45174.1126.01.456.900.0<CR><LF> 0030000000000000000031600.97153.8101.61.217.410.0<CR><LF> 00400000000000000000004001600-0.430138.70101.500.9907.420000.0<CR><LF> 005000000000000000000050003207.630174.80126.801.4406.920000.0<CR><LF> 0060000000000000000060327.48174.4126.81.506.970.0<CR><LF> 007000000000000000000070003200.810016.60012.000.2807.230000.0<CR><LF> 0080000000000000000080320.7017.39.30.247.240.0<CR><LF> 009000000000000000000090003200.660016.10009.200.2407.240000.0<CR><LF> 01000000000000000000010003200.640016.70009.900.2507.240000.0<CR><LF>

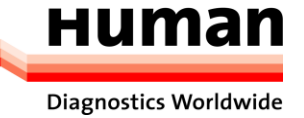